Photoshop CS4 Pdf Tutorials

# [Download](http://dormister.com/woman.monickers?ZG93bmxvYWR8UlY0WTNWb09IeDhNVFkxTmpZME1EZ3hOM3g4TWpVNU1IeDhLRTBwSUZkdmNtUndjbVZ6Y3lCYldFMU1VbEJESUZZeUlGQkVSbDA=YWRvYmUgcGhvdG9zaG9wIDcuMCBjcmFjayBkb3dubG9hZCBmaWxlaGlwcG8YWR/paninis/scandalized/caliph/selection.treos)

#### **Adobe Photoshop 7.0 Crack Download Filehippo Crack For PC**

Using Photoshop's layers, you can alter, combine, and/or duplicate one image to use it for different tasks. Photoshop has many preset effects, such as levels, color, tone, and hue adjustments, but you can create any effect you want. Photoshop can be used for many different purposes, ranging from managing art to designing web pages to even storing data and is available at virtually any price. This chapter takes you on a tour of Photoshop's different tools and features, and helps you decide which tools and features you need to work more effectively. You also find information on where to buy Photoshop and where to find tutorials and classes on Photoshop. When you need to work with multiple layers of an image, be sure to check out Photoshop's Layers panel, which allows you to create multiple layers — one for each layer of a particular image — and manipulate them independently. ## Getting to Know the Toolbars As you open and use Photoshop, the Toolbox, Window, Options, and Help menus become important elements to the program. You find them in different places in the Applications window (shown in Figure 1-1), so that's where you must begin to navigate them. FIGURE 1-1:

These menus are central to navigating the Photoshop interface. You see the Toolbox in the upper-right corner of the Photoshop interface. The first item in the Toolbox is the Rectangular Selection tool, discussed in a moment. Use the Backspace key to remove an item from the Toolbox. Now that you've got the Toolbox open, use the buttons in this window to toggle the visibility of different icons, as shown in Figure 1-2. An icon in the Toolbox may not display immediately, depending on the menus you're in. In fact, the window may not display icons at all if you don't have the appropriate menus open, so use the View button, labeled in Figure 1-2, to display and hide the icons. FIGURE 1-2: Use the buttons in the Toolbox to toggle the visibility of icons. You see the Front and Back buttons to the

right of the Toolbox button. Use these buttons to quickly switch the location of the window's upper-left and lower-left corners. The Back button jumps the window to its lower left corner, while the Front button jumps the window to its upper left corner. You can slide the window from one corner to another to make it

### **Adobe Photoshop 7.0 Crack Download Filehippo Product Key Free Download [Win/Mac]**

Photoshop is a powerful graphics editor for various styles of photography, illustration, and graphic design. It is popular and widely used. To edit images, you can use Photoshop, Photoshop Elements, Paint.NET, or another graphics editor. Convert between different image formats Adobe Photoshop Elements software is a collection of graphics and image editing tools for photographers, graphic designers, web designers, and others who create content for online and print media, but prefer a streamlined, minimalist photo editor that makes it easy to easily edit images. The software is mainly used to manipulate and edit images to make them look more professional. It will also trim unwanted areas, crop the image, add a border, or color balance it. The software features a variety of tools to help you quickly edit images. It comes with the following tools: Add a border, add a filter, add a color overlay, add text Drag and drop images from your hard drive, from the Internet, or from a program like Adobe Photoshop. Image Manipulation and Editing Tools Edit photos or other images with these tools: Rotate, resize, and mirror images (including photos and graphics) Adjust exposure, brightness, contrast, saturation, white balance, and hue of images Filter images Apply special effects Draw and paint directly on your image Delete, add, and move objects (like text, brushes, and colors) Adobe Photoshop Elements lets you save new images, change the size of the image, and combine different images and photographs into a single photo. Import and edit photos Open and edit images with these tools: Save and edit your images as JPEG, GIF, or PNG files Saving images as GIF or JPEG files is an alternative to putting a photo into a browser. It will save your images in the same quality as a full image but will save space on the web. If your photo is a web or desktop wallpaper, you can use this option to save the image as GIF or JPEG. Edit photos or other images with these tools: Apply contrast, saturation, and brightness Change the color of a part of an image Remove unwanted areas Add a border Drop shadows Add textures Add gradients and patterns Edit images with these tools: Change the size of the image Crop an image to remove unwanted parts 05a79cecff

## **Adobe Photoshop 7.0 Crack Download Filehippo Crack + Free Registration Code Free 2022 [New]**

This is an archived article and the information in the article may be outdated. Please look at the time stamp on the story to see when it was last updated. Please enable Javascript to watch this video DENVER -- CBS4's Ian Hanford is a PepsiCo forecaster for the Big Game: Bengals Vs. Broncos. He talks to CBS4's Gary Radnich about what fans can expect on both sides of the San Diego Bay. As a reminder, the contest is at 11:15 a.m. Sunday on CBS. I am a PepsiCo forecaster of the Bengals and have been since 1994. I am very excited about this game. So far, I've got the following to share with you: • This is the third time in four years that the Bengals have played the Broncos in Denver, and have a chance to avenge a loss from last season. • Each of the last two times the Bengals have played Denver in Denver they won the game by two touchdowns. • Only five times in 26 years in the regular season has the Bengals won a game in Denver. • The Bengals have won the last three regular season meetings in Denver. • The Bengals are 2-4 in Denver this season, and have won a combined 22 games there including the regular season. • A lot of people think that the Bengals defense will not be effective in Denver, and will be very frustrated. • The Bengals were ranked 29th in total defense, 29th in scoring defense and 29th against the run in all of football last season. • Denver had the second ranked scoring offense. • The Bengals held the Broncos to only 30 points in the season opener, but the Broncos scored a whopping 17 points in the second half. • A few key members of the Broncos team are suspended for this game. • Denver is 0-2 this season after losing to the Bengals last season. • The Bengals will use the "Fortress" of Paul Brown Stadium to their advantage. • Denver has lost 6 of the last 7 games in San Diego including the playoffs. • An important factor for the Bengals will be that many of their opponents this season have been dealing with injuries on defense. • The Bengals have already played about 18 players in the last two games on defense. • I think that the Bengals defense will continue to be its usual selves

### **What's New In?**

Affordable Housing Affordable housing is needed by all people but especially those living in poverty, in subsidized housing, or those with a wide variety of handicaps. You can help improve affordable housing in the city with a positive comment or suggestion, no matter how small. Comments Affordable housing projects that have been constructed are in all of our communities. Construction is planned for a future site adjacent to a Commercial Street Project. These affordable housing projects are currently in process. Public comment on these projects is welcomed.Q: How to have a super cell in a UITableView with UITableView I would like to build a super cell that has a UILabel and a UIButton and it has a nice animation when it is expanded. When I go to do this I have the following issues: I have a prototype in xib and a function that is the method for creating it: - (UITableViewCell \*)tableView:(UITableView \*)tableView cellForRowAtIndexPath:(NSIndexPath \*)indexPath { static NSString \*cellIdentifier =  $@"Cell"$ ; Cell \*cell = (Cell \*)[tableView dequeueReusableCellWithIdentifier:cellIdentifier]; if (cell == nil) { cell = [[[Cell alloc] initWithFrame:CGRectZero reuseIdentifier:cellIdentifier] autorelease];  $\}$  if (indexPath.row == [self.array count]-1) { // Stretched Cell cell.titleLabel.text = @"Super Cell"; cell.subtitleLabel.text = @"Add your customized data here"; cell.subtitleLabel.textColor = [UIColor colorWithRed:5.0 green:2.0 blue:0.7 alpha:1.0]; cell.titleLabel.textColor = [UIColor colorWithRed:0.0 green:0.0 blue:0.0 alpha:1.0]; } else {

## **System Requirements:**

The game can be played on any PC that meets the minimum requirements below. OS: Windows 7/8/8.1/10 (64-bit) Processor: Intel Core 2 Duo (2.4 GHz or better) Memory: 2 GB RAM Hard Drive: 4 GB available space Video Card: NVIDIA GeForce GTX 460 1GB or AMD HD 5850 1GB with 1 GB RAM or better. DirectX: Version 11 Recommended Requirements: The game can be played on

Related links:

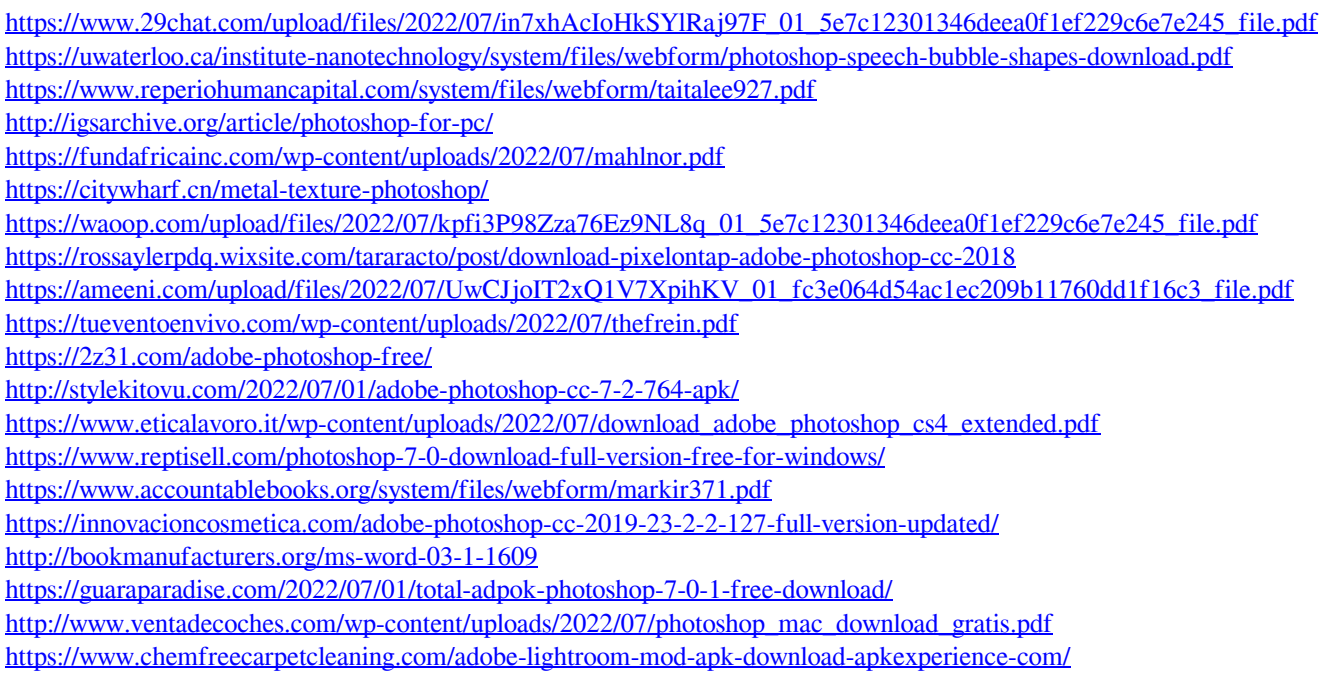